# Anatomy of a Small Compiler

COMS W4115

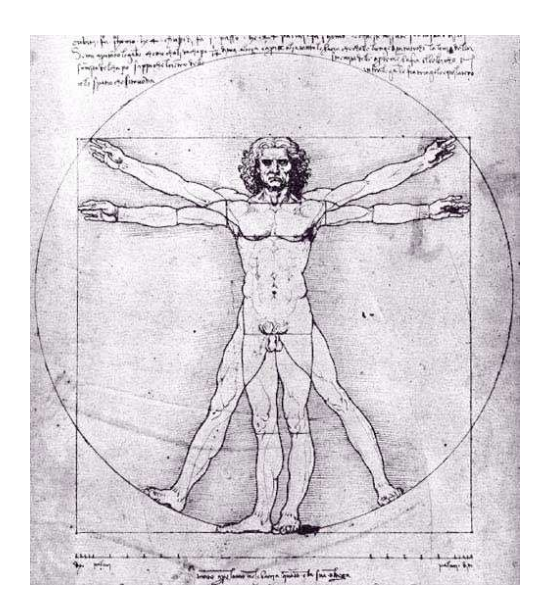

Prof. Stephen A. Edwards Fall 2005 Columbia University Department of Computer Science

# **Mx**

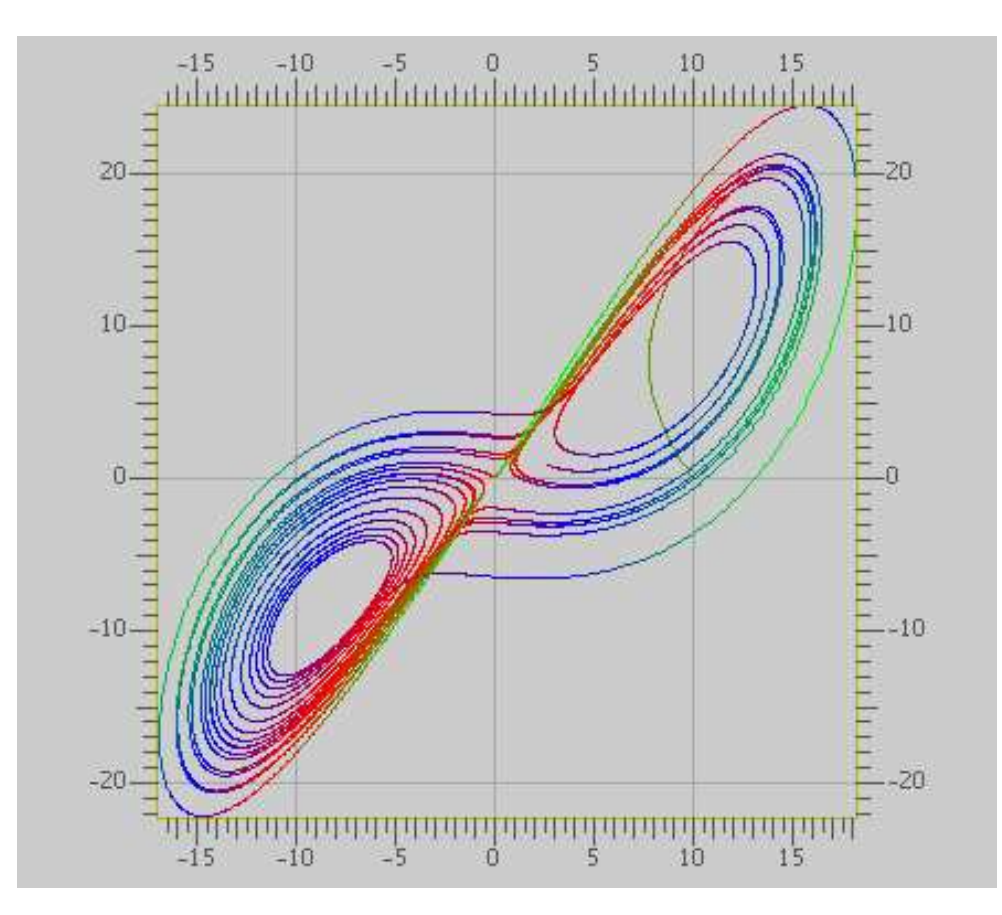

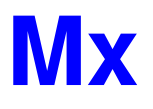

A Programming Langauge for Scientific Computation Resembles Matlab, Octave, Mathematica, etc. Project from Spring 2003 Authors: Tiantian Zhou Hanhua Feng Yong Man Ra Chang Woo Lee

# **Example**

Plotting the Lorenz equations

$$
\begin{array}{rcl}\n\frac{dy_0}{dt} & = & \alpha(y_1 - y_0) \\
\frac{dy_1}{dt} & = & y_0(r - y_2) - y_1 \\
\frac{dy_2}{dt} & = & y_0y_1 - by_2\n\end{array}
$$

### **Mx source part 1**

**/\* Lorenz equation parameters \*/ a = 10; b = 8/3.0; r = 28; /\* Two-argument function returning a vector \*/ func Lorenz ( y, t ) = [ a\*(y[1]-y[0]);**  $-y[0]*y[2] + r*y[0] - y[1];$ **y[0]\*y[1] - b\*y[2] ]; /\* Runge-Kutta numerical integration procedure \*/ func RungeKutta( f, y, t, h ) {**  $k1 = h * f(y, t)$ ;

```
k2 = h * f(y+0.5*k1, t+0.5*h);k3 = h * f(y+0.5*k2, t+0.5*h);k4 = h * f(y+k3, t+h);
   return y + (k1+k4)/6.0 + (k2+k3)/3.0;
}
```
# **Mx source part 2**

```
/* Parameters for the procedure */
N = 20000;
p = zeros(N+1,3);
t = 0.0;
h = 0.001;
x = [ 10; 0; 10 ];
p[0,:] = x'; /* matrix transpose */
for ( i = 1:N ) {
    x = RungeKutta( Lorenz, x, t, h );
   p[i,:] = x';
   t += h;
}
colormap(3);
plot(p);
return 0;
```
# **Result**

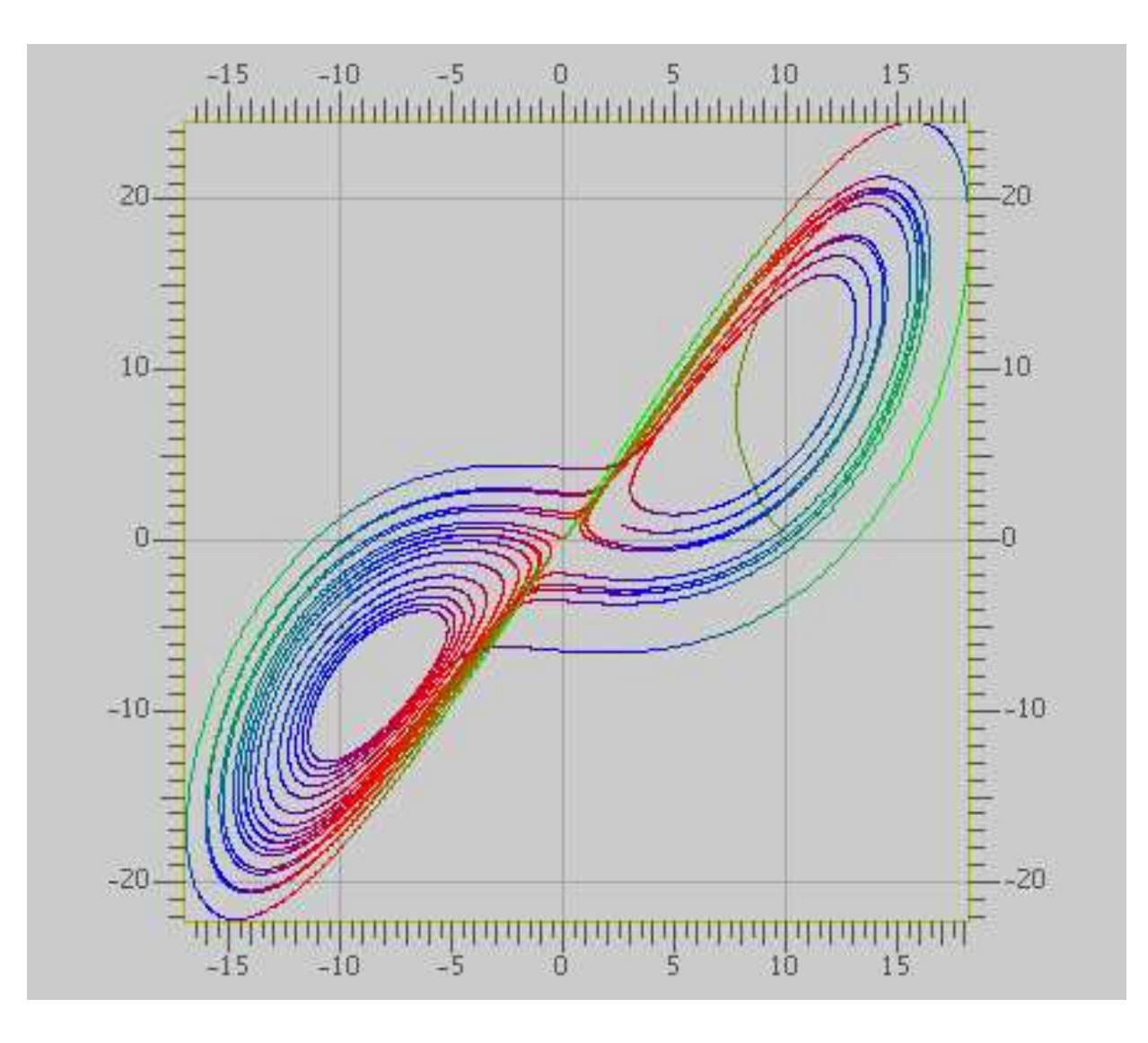

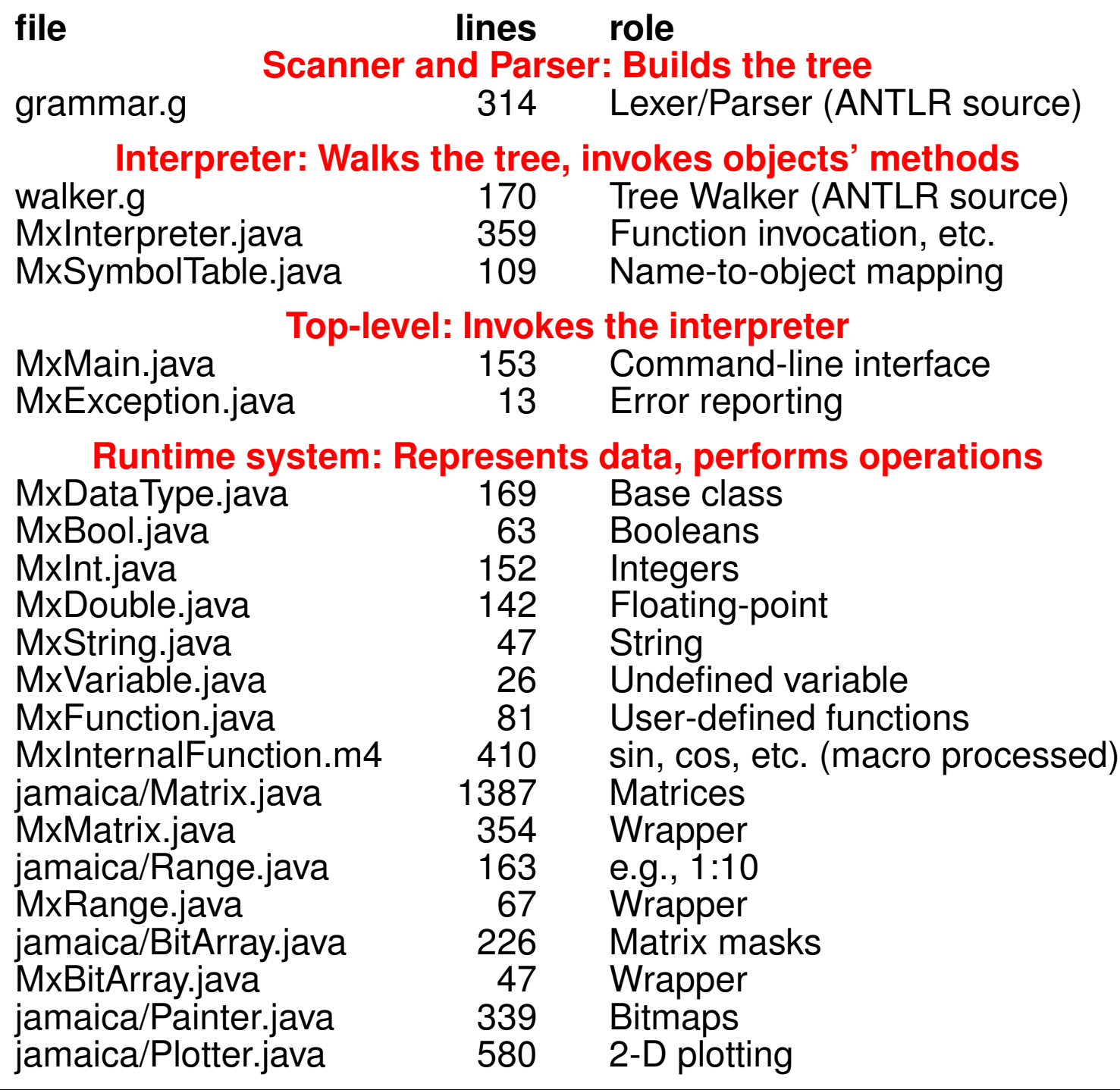

```
class MxAntlrLexer extends Lexer;
options {
    k = 2;charVocabulary = '\3'..'\377';
    testLiterals = false;
    exportVocab = MxAntlr;
}
protected ALPHA : 'a'..'z' | 'A'..'Z' | '_';
protected DIGIT : '0'..'9';
WS : (' ' | '\t')+ { $setType(Token.SKIP); } ;
NL : ('\n\' \ | \ ('\r' \ 'n') \implies ' \r' \ 'n' \ | \ ' \r'){ $setType(Token.SKIP); newline(); } ;
```

```
COMMENT : ( "/*" ( options {greedy=false;} :
                   NL
                   | ˜( '\n' | '\r' )
                 )* "*/"
            | "//" (˜( '\n' | '\r' ))* NL
          ) { $setType(Token.SKIP); } ;
LDV_LDVEQ : "/'" (
                   ('=') => '=' { $setType(LDVEQ); }
                   | { $setType(LDV); }
                 );
```
**LPAREN : '('; RPAREN : ')'; /\* ... \*/ TRSP : '\''; COLON : ':'; DCOLON : "::";**

**ID options { testLiterals = true; } : ALPHA (ALPHA|DIGIT)\* ;**

**NUMBER : (DIGIT)+ ('.' (DIGIT)\*)? (('E'|'e') ('+'|'-')? (DIGIT)+)? ;**

STRING: ''''

\n
$$
\begin{pmatrix} \alpha & \alpha & \alpha \\ \alpha & \alpha & \alpha \\ \alpha & \alpha & \alpha \\ \alpha & \alpha & \alpha \end{pmatrix} \begin{pmatrix} \alpha & \alpha & \alpha \\ \alpha & \alpha & \alpha \\ \alpha & \alpha & \alpha \end{pmatrix} = \begin{pmatrix} \alpha & \alpha & \alpha \\ \alpha & \alpha & \alpha \\ \alpha & \alpha & \alpha \end{pmatrix} + \begin{pmatrix} \alpha & \alpha & \alpha \\ \alpha & \alpha & \alpha \\ \alpha & \alpha & \alpha \end{pmatrix} + \begin{pmatrix} \alpha & \alpha & \alpha \\ \alpha & \alpha & \alpha \\ \alpha & \alpha & \alpha \end{pmatrix} + \begin{pmatrix} \alpha & \alpha & \alpha \\ \alpha & \alpha & \alpha \\ \alpha & \alpha & \alpha \end{pmatrix} + \begin{pmatrix} \alpha & \alpha & \alpha \\ \alpha & \alpha & \alpha \\ \alpha & \alpha & \alpha \end{pmatrix} + \begin{pmatrix} \alpha & \alpha & \alpha \\ \alpha & \alpha & \alpha \\ \alpha & \alpha & \alpha \end{pmatrix} + \begin{pmatrix} \alpha & \alpha & \alpha \\ \alpha & \alpha & \alpha \\ \alpha & \alpha & \alpha \end{pmatrix} + \begin{pmatrix} \alpha & \alpha & \alpha \\ \alpha & \alpha & \alpha \\ \alpha & \alpha & \alpha \end{pmatrix} + \begin{pmatrix} \alpha & \alpha & \alpha \\ \alpha & \alpha & \alpha \\ \alpha & \alpha & \alpha \end{pmatrix} + \begin{pmatrix} \alpha & \alpha & \alpha \\ \alpha & \alpha & \alpha \\ \alpha & \alpha & \alpha \end{pmatrix} + \begin{pmatrix} \alpha & \alpha & \alpha \\ \alpha & \alpha & \alpha \\ \alpha & \alpha & \alpha \end{pmatrix} + \begin{pmatrix} \alpha & \alpha & \alpha \\ \alpha & \alpha & \alpha \\ \alpha & \alpha & \alpha \end{pmatrix} + \begin{pmatrix} \alpha & \alpha & \alpha \\ \alpha &
$$

# **The Parser: Top-level**

```
class MxAntlrParser extends Parser;
options {
    k = 2;buildAST = true;
    exportVocab = MxAntlr;
}
tokens {
   STATEMENT;
   FOR_CON;
  /* ... */
}
program : ( statement | func_def )* EOF!
          { #program = #([STATEMENT,"PROG"], program); }
        ;
```
#### **The Parser: Statements**

**statement**

```
: for_stmt
```

```
| if_stmt
```

```
| loop_stmt
```

```
| break_stmt
```

```
| continue_stmt
```

```
| return_stmt
```

```
| load_stmt
```

```
| assignment
```

```
| func_call_stmt
```

```
| LBRACE! (statement)* RBRACE!
```

```
{#statement = #([STATEMENT,"STATEMENT"], statement); }
```
**;**

#### **The Parser: Statements 1**

**for\_stmt : "for"ˆ LPAREN! for\_con RPAREN! statement ;**

```
for_con : ID ASGN! range (COMMA! ID ASGN! range)*
          { #for_con = #([FOR_CON,"FOR_CON"], for_con); }
        ;
```
**if\_stmt : "if"ˆ LPAREN! expression RPAREN! statement (options {greedy = true;}: "else"! statement )? ;**

```
loop_stmt! : "loop" ( LPAREN! id:ID RPAREN! )? stmt:statement
      { if ( null == #id )
           #loop_stmt = #([LOOP,"loop"], #stmt);
       else
           #loop_stmt = #([LOOP,"loop"], #stmt, #id);
      } ;
```
#### **The Parser: Statements 2**

```
break_stmt : "break"ˆ (ID)? SEMI! ;
continue_stmt : "continue"ˆ (ID)? SEMI! ;
return_stmt : "return"ˆ (expression)? SEMI! ;
load_stmt : "include"ˆ STRING SEMI! ;
```
**assignment**

**: l\_value ( ASGNˆ | PLUSEQˆ | MINUSEQˆ | MULTEQˆ | LDVEQˆ | MODEQˆ | RDVEQˆ ) expression SEMI! ;**

**func\_call\_stmt : func\_call SEMI! ;**

```
func_call
  : ID LPAREN! expr_list RPAREN!
    { #func_call = #([FUNC_CALL,"FUNC_CALL"], func_call); }
  ;
```
#### **The Parser: Function Definitions**

```
func_def
  : "func"ˆ ID LPAREN! var_list RPAREN! func_body
  ;
var_list
  : ID ( COMMA! ID )*
    { #var_list = #([VAR_LIST,"VAR_LIST"], var_list); }
  | { #var_list = #([VAR_LIST,"VAR_LIST"], var_list); }
  ;
```

```
func_body
   : ASGN! a:expression SEMI!
     { #func_body = #a; }
   | LBRACE! (statement)* RBRACE!
     { #func_body = #([STATEMENT,"FUNC_BODY"], func_body); }
   ;
```
#### **The Parser: Expressions**

```
expression : logic_term ( "or"ˆ logic_term )* ;
logic_term : logic_factor ( "and"ˆ logic_factor )* ;
logic_factor : ("not"ˆ)? relat_expr ;
relat_expr : arith_expr ( (GEˆ | LEˆ | GTˆ
                          | LTˆ | EQˆ | NEQˆ) arith_expr )? ;
arith_expr : arith_term ( (PLUSˆ | MINUSˆ) arith_term )* ;
arith_term : arith_factor
    ( (MULTˆ | LDVˆ | MODˆ | RDVˆ) arith_factor )* ;
arith_factor
 : PLUS! r_value
   { #arith_factor = #([UPLUS,"UPLUS"], arith_factor); }
 | MINUS! r_value
   { #arith_factor = #([UMINUS,"UMINUS"], arith_factor); }
 | r_value (TRSPˆ)*;
r_value
  : l_value | func_call | NUMBER | STRING | "true" | "false"
  | array | LPAREN! expression RPAREN! ;
l_value : IDˆ ( LBRK! index RBRK! )* ;
```
# **The Walker: Top-level**

```
{
  import java.io.*;
  import java.util.*;
}
class MxAntlrWalker extends TreeParser;
options{
    importVocab = MxAntlr;
}
{
    static MxDataType null_data = new MxDataType( "<NULL>" );
    MxInterpreter ipt = new MxInterpreter();
}
```
# **The Walker: Expressions**

```
expr returns [ MxDataType r ]
{
    MxDataType a, b;
    Vector v;
    MxDataType[] x;
    String s = null;
    String[] sx;
    r = null data;}
  : #("or" a=expr right_or:.)
      { if ( a instanceof MxBool )
          r = ( ((MxBool)a).var ? a : expr(#right_or) );
        else
          r = a.or( expr(#right_or) );
      }
  | #("and" a=expr right_and:.)
      { if ( a instanceof MxBool )
           r = ( ((MxBool)a).var ? expr(#right_and) : a );
        else
           r = a.and( expr(#right_and) );
      }
```
#### **The Walker: Simple operators**

```
| #("not" a=expr) { r = a.not(); }
| #(GE a=expr b=expr) { r = a.ge( b ); }
| #(LE a=expr b=expr) { r = a.le( b ); }
| #(GT a=expr b=expr) { r = a.gt( b ); }
| #(LT a=expr b=expr) { r = a.lt( b ); }
| #(EQ a=expr b=expr) { r = a.eq( b ); }
| #(NEQ a=expr b=expr) { r = a.ne( b ); }
| #(PLUS a=expr b=expr) { r = a.plus( b ); }
| #(MINUS a=expr b=expr) { r = a.minus( b ); }
| #(MULT a=expr b=expr) { r = a.times( b ); }
| #(LDV a=expr b=expr) { r = a.lfracts( b ); }
| #(RDV a=expr b=expr) { r = a.rfracts( b ); }
| #(MOD a=expr b=expr) { r = a.modulus( b ); }
| #(COLON (c1:. (c2:.)?)?)
  {
    r = MxRange.create( (null==#c1) ? null : expr(#c1),
                       (null==#c2) ? null : expr(#c2) );
  }
| #(ASGN a=expr b=expr) { r = ipt.assign( a, b ); }
| #(FUNC_CALL a=expr x=mexpr){ r = ipt.funcInvoke(this,a,x); }
```
# **The Walker: Literals, Variables, and Functions**

```
| #(ARRAY { v = new Vector(); }
    (a=expr { v.add( a ); }
    )*
  ) { r = MxMatrix.joinVert( ipt.convertExprList( v ) ); }
| #(ARRAY_ROW { v = new Vector(); }
    (a=expr { v.add( a ); }
   )+
  ) { r = MxMatrix.joinHori( ipt.convertExprList( v ) ); }
| num:NUMBER { r = ipt.getNumber( num.getText() ); }
| str:STRING { r = new MxString( str.getText() ); }
| "true" { r = new MxBool( true ); }
| "false" { r = new MxBool( false ); }
| #(id:ID { r = ipt.getVariable( id.getText() ); }
   ( x=mexpr { r = ipt.subMatrix( r, x ); } )*
  )
| #("func" fname:ID sx=vlist fbody:.)
 { ipt.funcRegister( fname.getText(), sx, #fbody ); }
```
#### **The Walker: For and If statements**

```
| #("for" x=mexpr forbody:.)
    {
        MxInt[] values = ipt.forInit( x );
        while ( ipt.forCanProceed( x, values ) ) {
          r = expr( #forbody );
          ipt.forNext( x, values );
        }
        ipt.forEnd( x );
    }
| #("if" a=expr thenp:. (elsep:.)?)
    {
        if ( !( a instanceof MxBool ) )
            return a.error( "if: expression should be bool" );
        if ( ((MxBool)a).var )
            r = expr( #thenp );
        else if ( null != elsep )
            r = expr( #elsep );
    }
```
# **The Walker: Multiple expressions**

```
mexpr returns [ MxDataType[] rv ]
{
   MxDataType a;
   rv = null;Vector v;
}
  : #(EXPR_LIST { v = new Vector(); }
         ( a=expr { v.add( a ); }
         )*
                      ) { rv = ipt.convertExprList( v ); }
  | a=expr { rv = new MxDataType[1]; rv[0] = a; }
    | #(FOR_CON { v = new Vector(); }
         ( s:ID a=expr { a.setName( s.getText() ); v.add(a); }
         )+
     ) { rv = ipt.convertExprList( v ); }
  ;
```
# **The Walker: Variable list**

```
vlist returns [ String[] sv ]
{
   Vector v;
   sv = null;}
  : #(VAR_LIST { v = new Vector(); }
       (s:ID { v.add( s.getText() ); }
       )*
   ) { sv = ipt.convertVarList( v ); }
  ;
```
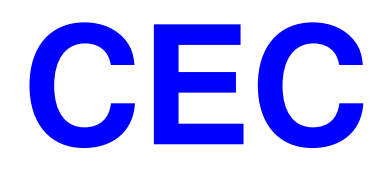

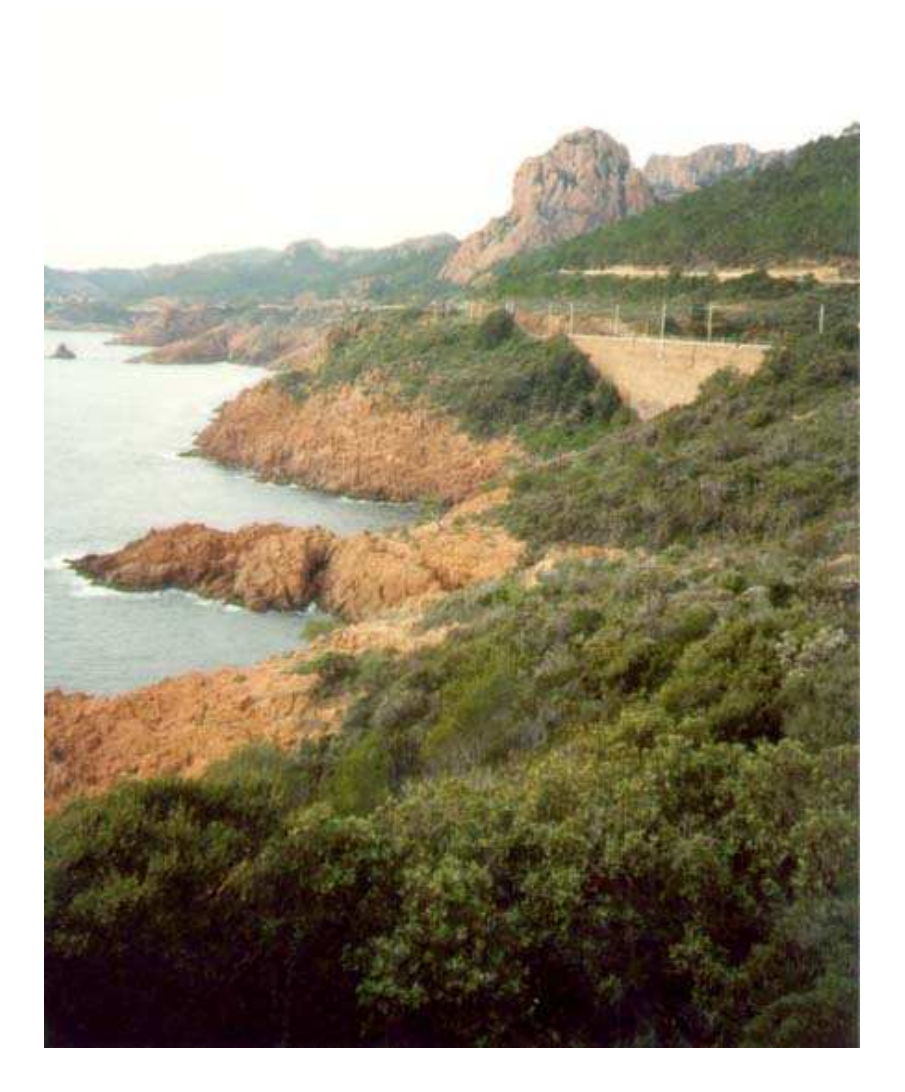

# **CEC**

CEC is the Columbia Esterel Compiler that my group is currently developing.

You can find the source code (well-documented C++) off the "software" link on my homepage.

Compiles the Esterel language into hardware and software.

A concurrent language: uses a concurrent control-flow graph as an intermediate representation.

# **Esterel Syntax**

Standard free-form style:

**module test\_present2: input A; output B, C;**

**present A then emit B else emit C end present**

**end module**

# **Options**

**class EsterelLexer extends Lexer;**

**options {** // Lookahead to distinguish, e.g.,  $:$  and  $:=$  $k = 2;$ // Handle all 8-bit characters **charVocabulary = '\3'..'\377';** // Export these token types for tree walkers **exportVocab = Esterel;** // Disable checking every rule against keywords **testLiterals = false; }**

### **Punctuation and Identifiers**

- **PERIOD : '.' ;**
- **POUND : '#' ;**
- **PLUS : '+' ;**
- **DASH : '-' ;**
- **SLASH : '/' ;**
- **STAR : '\*' ;**
- **PARALLEL : "||" ; /\* etc. \*/**

**ID options { testLiterals = true; } : ('a'..'z' | 'A'..'Z') ('a'..'z' | 'A'..'Z' | '\_' | '0'..'9')\* ;**

# **C-style numeric constants**

#### **Number**

**: ('0'..'9')+ ( '.' ('0'..'9')\* (Exponent)? ( ('f'|'F') { \$setType(FloatConst); } | /\* empty \*/ { \$setType(DoubleConst); } ) | /\* empty \*/ { \$setType(Integer); } ) ;**

# **C-style numeric constants contd.**

**FractionalNumber**

**: '.' ('0'..'9')+ (Exponent)? ( ('f'|'F') { \$setType(FloatConst); } | /\* empty \*/ { \$setType(DoubleConst); } ) ;**

**protected**

**Exponent**

```
: ('e'|'E') ('+'|'-')? ('0'..'9')+
;
```
# **Strings, whitespace, newlines**

#### **StringConstant**

**: '"'! ( ˜('"' | '\n') | ('"'! '"'))\* '"'! ;**

#### **Whitespace**

**: (' ' | '\t' | '\f')+ { \$setType(antlr::Token::SKIP); } ;**

#### **Newline**

**: ( '\n' | "\r\n" | '\r' ) { \$setType(antlr::Token::SKIP); newline(); } ;**

**The Parser**

# **Options**

**class EsterelParser extends Parser; options {** // Lookahead  $k = 2;$ // Construct an AST during parsing **buildAST = true;** // Export these token types for the tree walker **exportVocab = Esterel;** // Create AST nodes with line numbers **ASTLabelType = "RefLineAST";** // Don't automatically catch every exception **defaultErrorHandler = false; }**

# **Tokens**

Extra token types; don't correspond to keywords. Used to build additional structure into the AST.

**tokens { SIGS; VARS; TYPES; DECLS; TRAPS; SEQUENCE; ARGS; /\* etc. \*/ }**
# **File and module**

### **file**

- **: (module)+ EOF!**
- **;**

### **module**

**: "module"ˆ moduleIdentifier COLON! declarations statement ( "end"! "module"! | PERIOD! // Deprecated syntax ) ;**

### **Declarations**

```
declarations
  : (interfaceDecls)*
    { #declarations = #([DECLS, "decls"],
                         #declarations); }
  ;
interfaceDecls :
    typeDecls
  | constantDecls
  | functionDecls
  | procedureDecls
  | taskDecls
  | interfacesignalDecls
  | sensorDecls
  | relationDecls
  ;
```
# **Various Declarations**

**typeDecls**

**: "type"ˆ typeIdentifier**

**(COMMA! typeIdentifier)\* SEMICOLON!**

**;**

**constantDecls**

**: "constant"ˆ constantDecl (COMMA! constantDecl )\* SEMICOLON! ;**

```
Expressions
```
**: andexpr ("or"ˆ andexpr)\***

**: notexpr ("and"ˆ notexpr)\***

**: "not"ˆ cmpexpr**

**| cmpexpr**

### **expression**

```
: orexpr
```

```
;
```
**;**

**;**

**;**

**notexpr**

**andexpr**

**orexpr**

### **Expressions**

### **mulexpr**

```
: unaryexpr
  ( (STARˆ | SLASHˆ | "mod"ˆ) unaryexpr )*
;
```
#### **unaryexpr**

- **: DASHˆ unaryexpr**
- **| LPAREN! expression RPAREN!**
- **| QUESTIONˆ signalIdentifier**
- **| "pre"ˆ**
	- **LPAREN! QUESTIONˆ signalIdentifier RPAREN!**
- **| DQUESTIONˆ trapIdentifier**
- 
- **| functionCall**
- **| constant**

```
;
```
### **Statements in Parallel**

**statement**

**}**

**}**

**;**

**: sequence (PARALLEL! sequence)\***

```
{ if (#statement &&
```

```
#statement->getNextSibling()) {
#statement = #([PARALLEL, "||"],
               #statement);
```
## **Statements in Sequence**

**sequence**

**;**

**: atomicStatement (options {greedy=true;} : SEMICOLON! atomicStatement)\* (SEMICOLON!)? { if (#sequence && #sequence->getNextSibling()) { #sequence = #([SEQUENCE, ";"], #sequence); } }**

# **The Present (if) Statement**

Two forms:

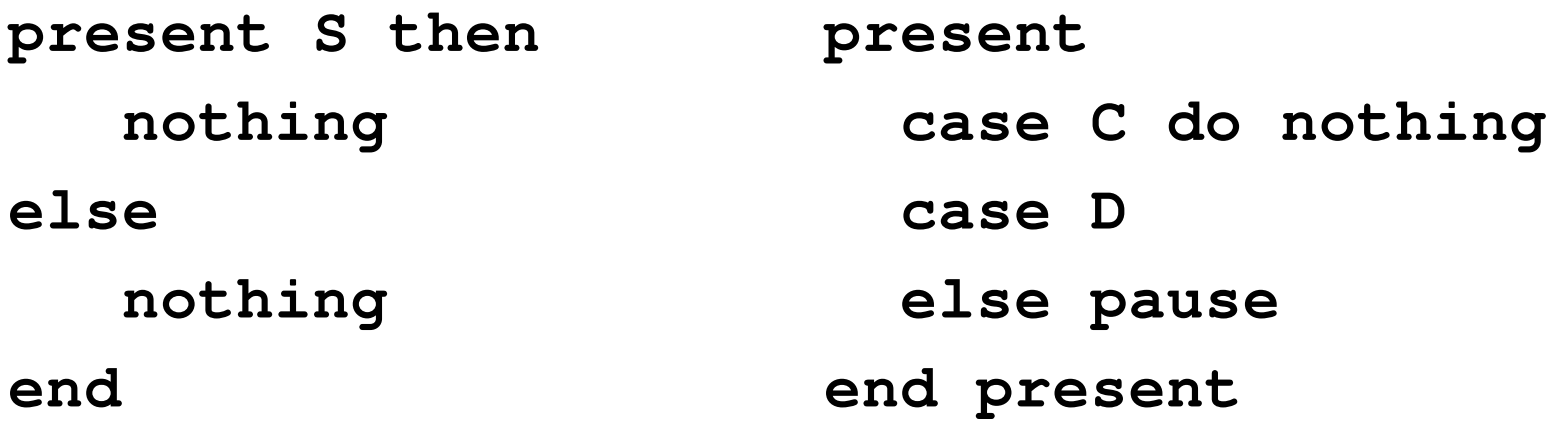

**present**

**: "present"ˆ**

**(presentThenPart | (presentCase)+) (elsePart)? "end"! ("present"!)?**

**;**

# **The Present (if) Statement**

```
presentThenPart
```
**: presentEvent ("then"! statement)?**

```
{ #presentThenPart = #([CASE,"case"],
```

```
presentThenPart); }
```

```
;
```
**elsePart**

**: "else"ˆ statement**

**;**

**presentCase**

**: "case"! presentEvent ("do"! statement)?**

```
{ #presentCase = #([CASE,"case"],
```

```
presentCase); }
```
**;**

**The AST Classes**

# **My AST Classes**

ANTLR, by default, builds its AST out of one type of object, an AST node with numeric type, a string, a first child, and a next sibling.

It has a facility for building heterogeneous ASTs (one class per token type), but I chose not to use it.

Instead, I created a new set of AST classes and translated the homogeneous AST into these classes during static semantics.

# **AST Classes**

- Symbols (modules, signals, variables, functions) Name and usually a type
- Symbol table Holds symbols, points to a parent symbol table
- Expressions (literals, variables, operators) Each has a type
- Modules (like a function declaration) Has many symbol tables and a body
- Statement sequences and parallel groups
- Statements, one class per statement type

# **Example AST class**

**class Assignment : Statement { VariableSymbol \*variable; Expression \*value; };**

## **Example AST Classes**

**class CaseStatement : Statement { vector<PredicatedStatement \*> cases; Statement \*default; };**

```
class BodyStatement : Statement {
  Statement *body;
};
```
**class PredicatedStatement : BodyStatement { Expression \*predicate; };**

## **The Symbol Table Class**

```
class SymbolTable : public ASTNode {
public:
```

```
SymbolTable *parent;
```

```
typedef map<string, Symbol*> stmap;
stmap symbols;
```

```
SymbolTable() : parent(NULL) {}
```

```
bool local_contains(const string) const;
 bool contains(const string) const;
 void enter(Symbol *);
 Symbol* get(const string);
};
```
### **SymbolTable contains tests**

```
bool SymbolTable::
local_contains(const string s) const {
  return symbols.find(s) != symbols.end();
}
```

```
bool SymbolTable::
contains(const string s) const {
  for ( const SymbolTable *st = this ; st ;
        st = st->parent )
    if (st->symbols.find(s) !=
        st->symbols.end()) return true;
  return false;
}
```
# **SymbolTable::enter**

```
void SymbolTable::enter(Symbol *sym) {
  assert(sym);
  assert(symbols.find(sym->name) ==
         symbols.end());
  symbols.insert(
    std::make_pair(sym->name, sym)
  );
}
```
# **SymbolTable::get**

```
Symbol* SymbolTable::get(const string s) {
 map<string, Symbol*>::const_iterator i;
  for ( SymbolTable *st = this; st ;
        st = st->parent ) {
    i = st->symbols.find(s);
    if (i != st->symbols.end()) {
      assert((*i).second);
      assert((*i).second->name == s);
      return (*i).second;
    }
  }
  assert(0);
}
```
# **Static Semantics**

# **Static Semantics**

Checks that every symbol is defined

Checks types (simple in Esterel)

Translates the ANTLR-generated AST into my own specialized version.

Written as a tree walker

### **The Tree Walker**

**class EsterelTreeParser extends TreeParser;**

```
options {
  // Get the Esterel token types
  importVocab = Esterel;
  // Expect AST nodes with line numbers
  ASTLabelType = "RefLineAST";
}
file [Modules *ms, string filename]
    : { assert(ms); }
       ( module[ms] )+
    ;
```
# **The Module Rule**

```
module [Modules* modules]
  : #( "module" moduleName:ID
{
  assert(modules);
  string name = moduleName->getText();
  if (modules->
      module_symbols.local_contains(name))
    throw LineError(moduleName,
                  "Duplicate module " + name);
  ModuleSymbol *ms = new ModuleSymbol(name);
  Module *m = new Module(ms);
  ms->module = m;
  modules->add(m);
```
# **The notion of a Context**

When you're translating, say, an expression, you need to know in which symbol table to look for symbols and other useful things.

I implemented a class called "Context" to hold this information.

Encountering a scope-generating statement creates a new context.

Translation routines pass the context to whatever they call.

Contexts are not part of the AST and are discarded after a scope closes.

### **Context**

**struct Context { Module \*module; SymbolTable \*variables; SymbolTable \*traps; SymbolTable \*signals; BuiltinTypeSymbol \*boolean\_type; BuiltinTypeSymbol \*integer\_type; BuiltinTypeSymbol \*float\_type; BuiltinTypeSymbol \*double\_type; BuiltinConstantSymbol \*true\_constant; BuiltinConstantSymbol \*false\_constant; Context(Module \*m) : module(m), variables(m->constants), traps(0), signals(m->signals) {} };**

# **The Module Rule**

```
Context c(m);
```

```
m->types->enter(c.boolean_type =
    new BuiltinTypeSymbol("boolean"));
m->constants->enter(c.false_constant =
  new BuiltinConstantSymbol("false", c.boolean_type, 0));
m->functions->enter(new BuiltinFunctionSymbol("and"));
/* ... */
```

```
VariableSymbol *vs =
   new VariableSymbol("tick", c.boolean_type, 0);
m->variables->enter(vs);
m->signals->enter(
  new BuiltinSignalSymbol("tick", 0,
                          "input", 0, vs, 0));
```
## **The Module Rule**

```
Statement *s; /* Local variable in module rule */
}
```

```
declarations[&c]
s=statement[&c] { m->body = s; }
) /* matches #("module" ... */
;
```

```
input s1,
```
- **s2 : boolean,**
- **s3 : combine integer with +,**
- **s8 := 3 : integer,**
- **s9 := 5 : combine integer with +;**

```
signalDecl [Context *c, string direction,
            bool isGlobal]
  : #( SDECL signalName:ID
       {
         string name = signalName->getText();
         if (c->signals->local_contains(name))
           throw LineError(signalName,
                    "Redeclaration of " + name);
         Expression *e = 0;
       }
       ( #(COLEQUALS e=expr:expression[c]) )?
       { TypeSymbol *t = 0; FunctionSymbol *fs = 0; }
```

```
(t=typeToken:type[c]
  ( func:ID
    {
     string name = func->getText();
     if (!c->module->functions
            ->local_contains(name))
       throw LineError(func,
           "Undeclared function " + name);
     Symbol *sym = c->module->functions->get(name);
      fs = dynamic_cast<FunctionSymbol*>(sym);
     assert(fs);
    }
```

```
| pcf:predefinedCombineFunction
    {
      string name = pcf->getText();
      assert(c->module->functions->contains(name));
      Symbol *sym = c->module->functions->get(name);
      fs = dynamic_cast<BuiltinFunctionSymbol*>(sym);
      assert(fs);
    }
  )?
)?
```
**)**

**;**

```
{
  new_signal(c, name, t, direction, fs, e);
  if (e && (e->type != t))
    throw LineError(signalName,
       "initializer does not "
       "match type of signal");
}
```
# **Signal Expressions**

```
sigExpression [Context *c] returns [Expression *e]
 : { Expression *e1, *e2; }
 ( #( "and" e1=sigExpression[c] e2=sigExpression[c] )
   { e = new BinaryOp(c->boolean_type,"and",e1,e2); }
 | sig:ID
   {
     string name = sig->getText();
     if (!c->signals->contains(name))
       throw LineError(sig,
                  "unrecognized signal " + name);
     SignalSymbol *ss = dynamic_cast<SignalSymbol*>(
                          c->signals->get(name));
     e = new LoadSignalExpression(ss);
   }
 );
```
### **Local Signal Statements**

```
signal ls2,
       ls3 : boolean,
       ls4 := 3 + v1 : integer,
       ls5 := v3 or true :
          combine boolean with or in
   emit ls2;
   emit ls4(10);
   emit ls5(false)
end
```
# **Local Signal Statement**

```
| #( "signal"
     {
       Signal *sig = new Signal();
       Context nc = *c;
       nc.signals = sig->symbols = new SymbolTable();
       sig->symbols->parent = c->signals;
     }
     #( SIGS ( signalDecl[&nc, "local", false] )+ )
     { Statement *s; }
     s=statement[&nc]
     {
       sig->body = s;
       st = sig;
     }
   )
```
### **Type checking expressions**

```
expression [Context *c] returns [Expression *e]
  :
  {
    Expression *el = 0, *el = 0; // for safety
    e = 0; // for safety
  }
  (#( PLUS e1=expression[c] e2=expression[c] )
    { e = numeric_binop(#expression,
                       c, "+", e1, e2); }
  | #( STAR e1=expression[c] e2=expression[c] )
    { e = numeric_binop(#expression,
                       c, "*", e1, e2); }
```
## **Type checking expressions**

```
static Expression*
numeric_binop(RefLineAST l, Context *c, string op,
              Expression *e1, Expression *e2)
{
  assert(c); assert(e1); assert(e2);
  if (e1->type != e2->type ||
      !(e1->type == c->integer_type ||
        e1->type == c->float_type ||
        e1->type == c->double_type ))
    throw LineError(l,
      "arguments of " + op + " must be numeric");
  return new BinaryOp(e1->type, op, e1, e2);
}
```
**Dismantling**

## **Dismantling**

Many more complicated Esterel statement are equivalent to multiple simple statements, e.g.,

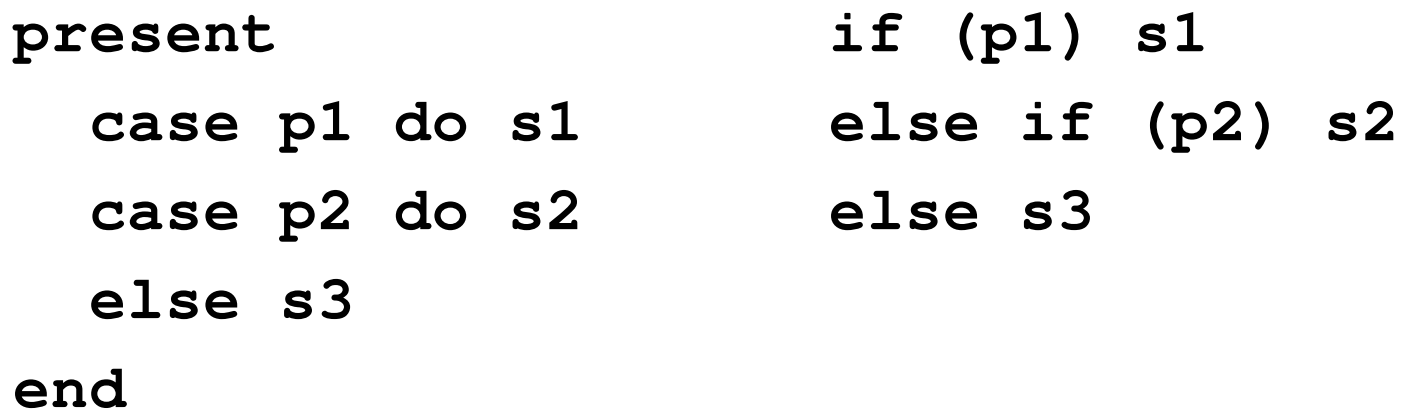

## **Dismantling Case Statements**

```
IfThenElse *dismantle_case(CaseStatement &c) {
  IfThenElse *result = 0; IfThenElse *lastif = 0;
 for (vector<PredicatedStatement*>::iterator i =
       c.cases.begin() ; i != c.cases.end() ; i++ ) {
    IfThenElse *thisif =
       new IfThenElse((*i)->predicate);
   thisif->then_part = transform((*i)->body);
    if (result) lastif->else_part = thisif;
   else result = thisif;
    lastif = thisif;
  }
  lastif->else_part = c.default_stmt;
 return transform(result); // Recurse
}
```
## **Some Statistics**

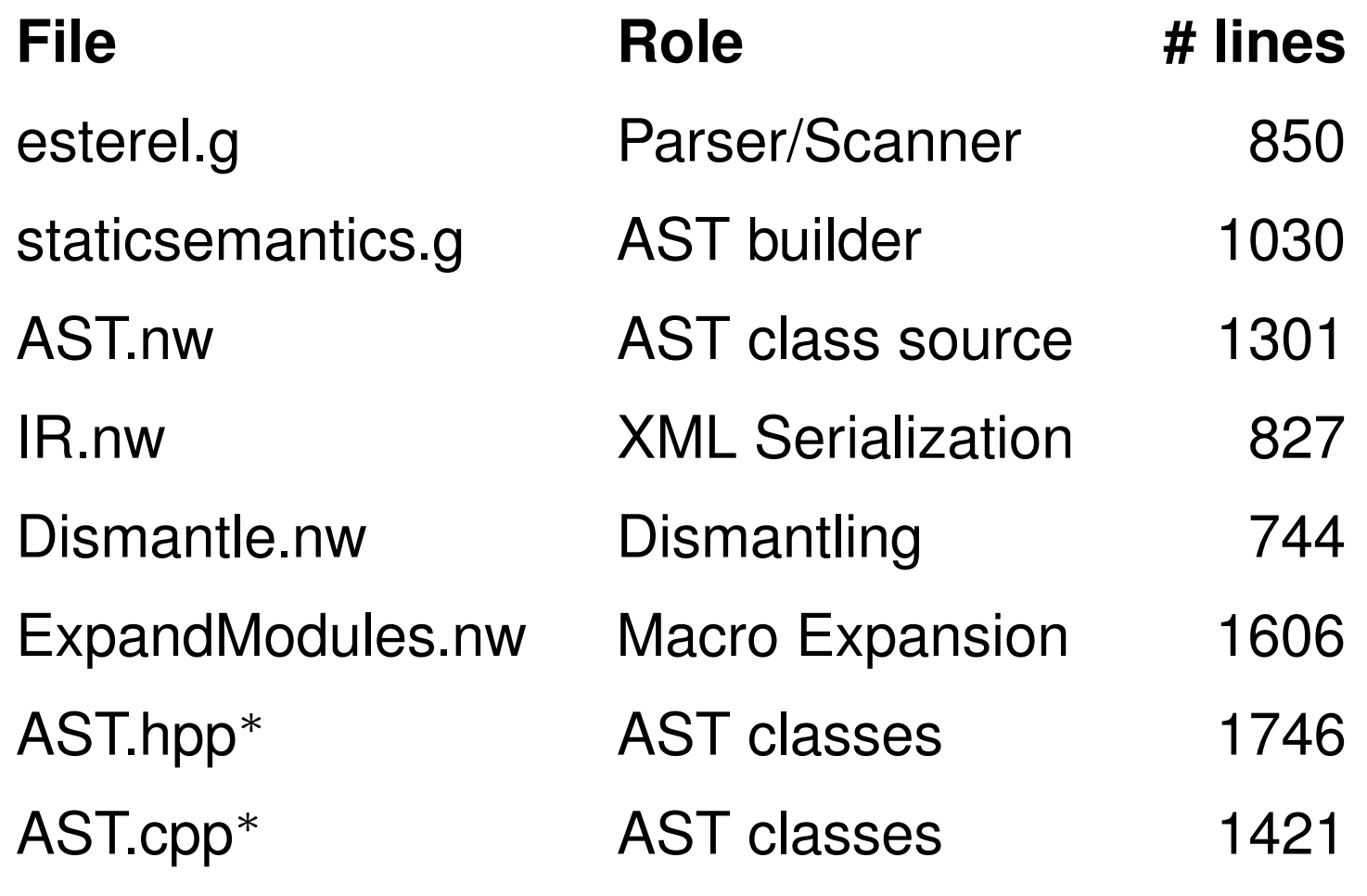

<sup>∗</sup> auto-generated